# **Cadastro de Dispositivo (CSMEN045)**

# **Pré-Requisitos**

Não há.

### **Acesso**

Módulo: Componentes

Grupo: Cadastros Gerais de Componentes

# **Visão Geral**

O objetivo deste programa é realizar configuração e cadastro dos dispositivos de impressão do sistema.

Esta tela é composta por:

[Aba Geral \(CSMEN045TAB1\)](https://centraldeajuda.consistem.com.br/pages/viewpage.action?pageId=317245013)

[Aba Parâmetros Específicos \(CSMEN045TAB2\)](https://centraldeajuda.consistem.com.br/pages/viewpage.action?pageId=317245014)

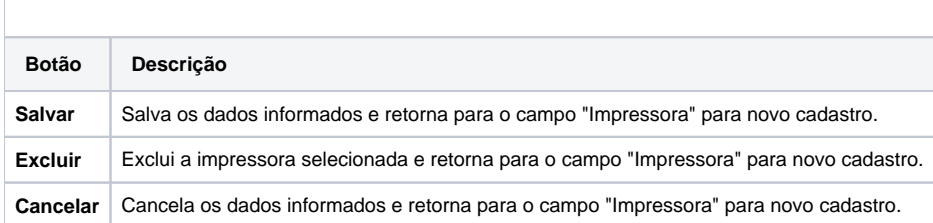

#### Atenção

As descrições das principais funcionalidades do sistema estão disponíveis na documentação do [Consistem ERP Componentes.](http://centraldeajuda.consistem.com.br/pages/viewpage.action?pageId=56295436) A utilização incorreta deste programa pode ocasionar problemas no funcionamento do sistema e nas integrações entre módulos.

Exportar PDF

Esse conteúdo foi útil?

Sim Não